# Debugger. Data Type Renderers

IntelliJ IDEA allows you to specify how different objects are displayed in the debugger on a class-by-class basis. You can assign expressions to display rather than rely on the object's String representation.

For example, if an object represents a user, you may want to see users represented by their login name; or, for a cache entry object, its age and contents may be appropriate. IntelliJ IDEA refers to these as type renderers.

If no rendering scheme is defined, the dialog does not show any controls. To start working with renderers click Add.

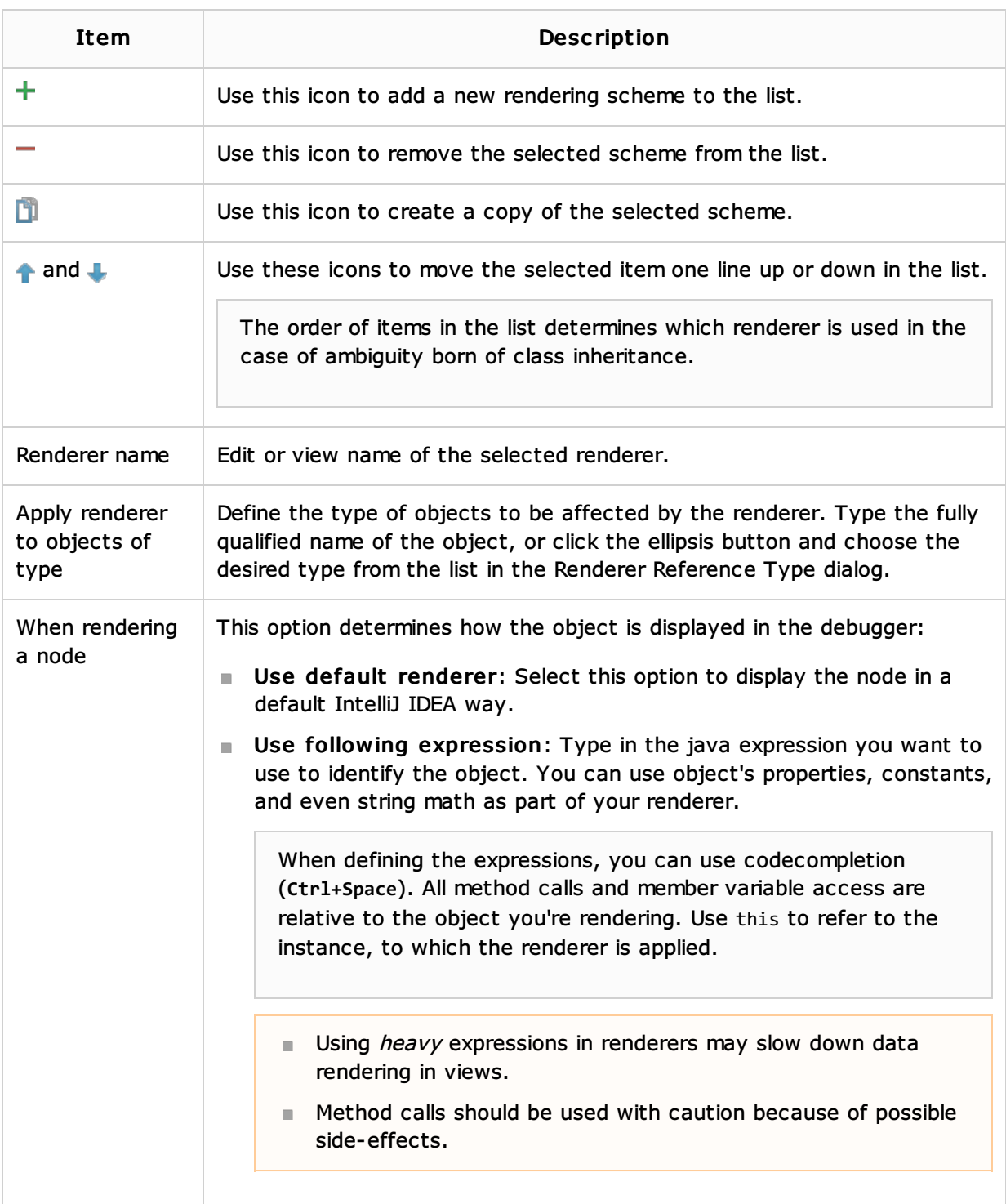

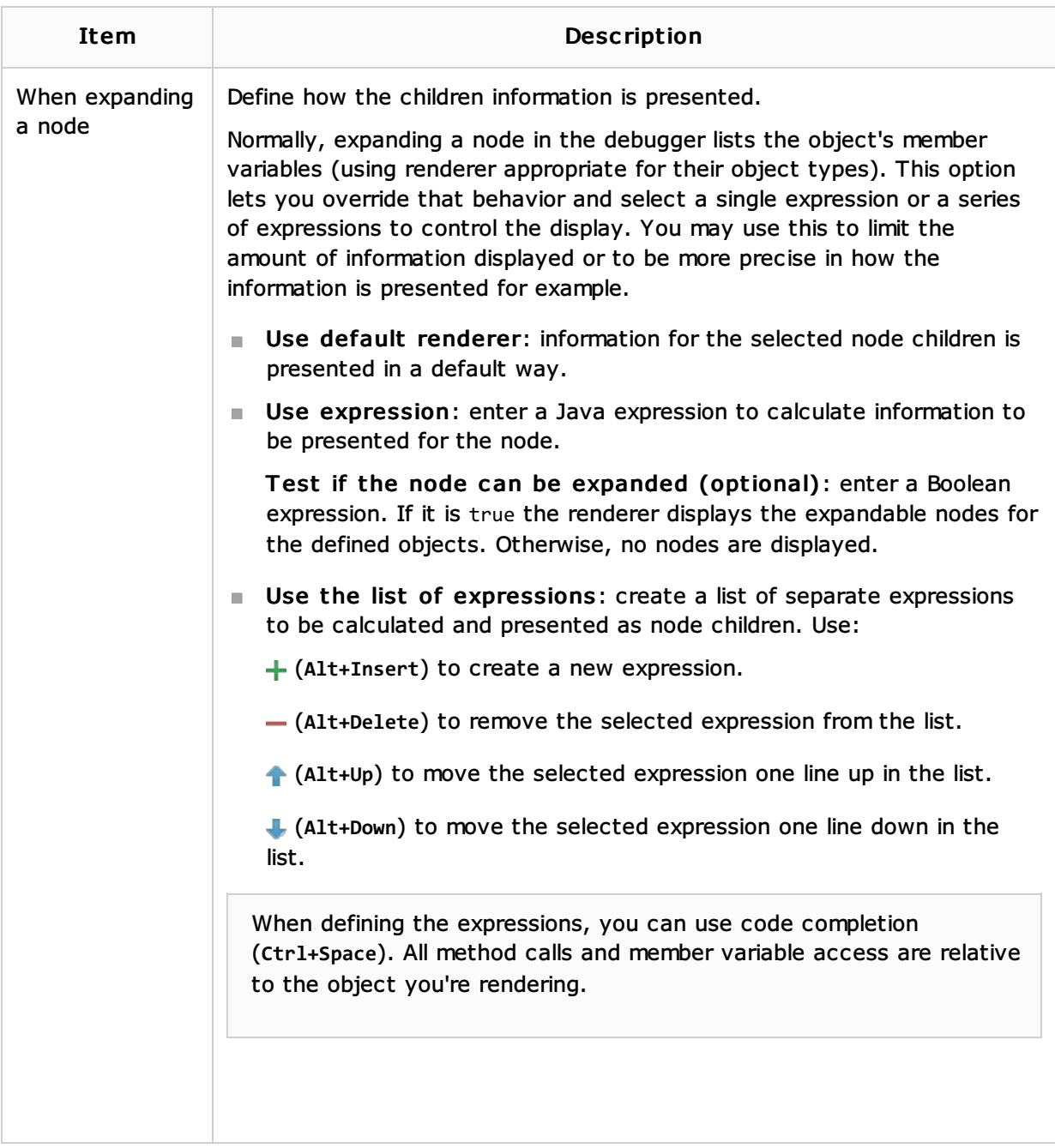

# See Also

Concepts:

**Running, Debugging and Testing** 

### Procedures:

**Debugging** 

#### Reference:

Debug Tool Window

## Web Resources:

Developer Community